## **BECKHOFF**

## **BSOD podczas przechodzenia TwinCAT w tryb Run na komputerach z procesorem AMD**

Poziom trudności: łatwy

Wersja dokumentacji: 1.0

Aktualizacja: 15 listopad 2007

Beckhoff Automation Sp. z o. o.

## **BECKHOFF** New Automation Technology

Aby uniknąć problemu z tzw. BSOD (Blue Screen Of Death) podczas przechodzenia programem TwinCAT w tryb Run należy zamienić wartość wpisu w rejestrze DisableC1E (patrz rysunek poniżej) z 1 na 0.

Ścieżka rejestru:

## **Mój komputer\HKEY\_LOCAL\_MACHINE\SOFTWARE\Beckhoff\TwinCAT\System**

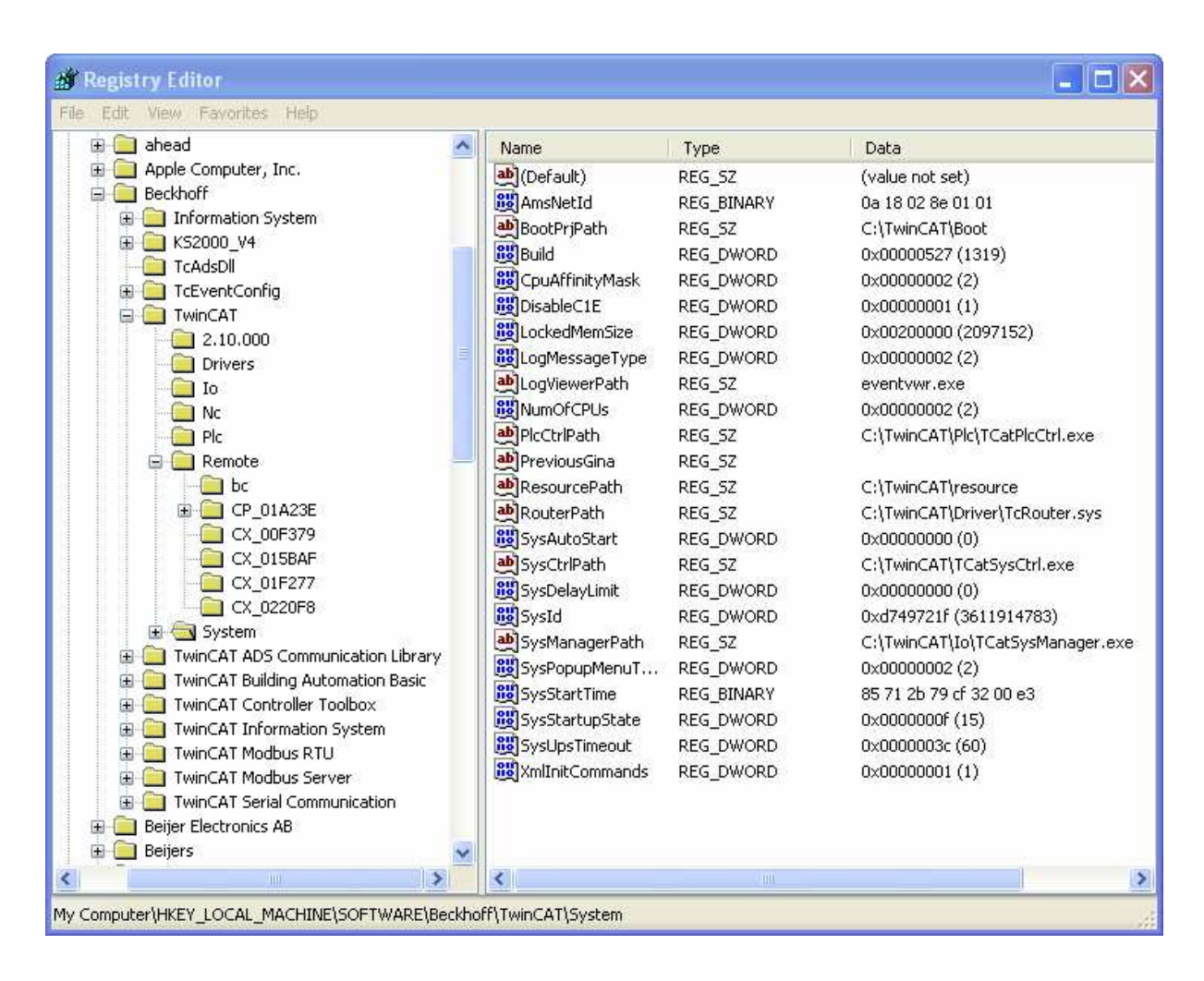